# **DISEÑO, CONSTRUCCIÓN E IMPLEMENTACIÓN DE UN CONTROL DE TEMPERATURA PARA UN EQUIPO DE EQUILIBRIO VAPOR-LÍQUIDO**

*Micael Gerardo Bravo Sánchez*

Instituto Tecnológico de Celaya *gerardo.bravo@itcelaya.edu.mx*

#### *Julio Alberto Ramírez Montañez*

Instituto Tecnológico de Celaya

*Juana Cecilia Ramos Galindo*

Instituto Tecnológico de Celaya

*Juan José Martínez Nolasco*

Instituto Tecnológico de Celaya

# **Resumen**

En el presente trabajo se diseñó, construyo e implemento un rectificador-controlador de onda completa monofásico, el cual actuara como driver de control para una malla térmica, la cual generara calor dependiendo del flujo eléctrico que circule a través de ella. El proceso en el que se implementara el control anterior es en la medición propiedades termodinámicas de equilibrio de fases para mezclas binarias de alcoholes. El objetivo principal es tener lograr un control de temperatura con un margen de error de ±0.1 °C en la temperatura de equilibrio; es decir, donde la fase liquida y la fase gaseosa, estén a las mismas condiciones de concentración, presión y temperatura. La necesidad de diseñar y construir un controlador de temperatura es indispensable para mejorar la precisión de la medición del equilibrio de fases y aportar datos de calidad para el diseño y optimización de equipos de procesos químicos. El monitoreo del control de temperatura se llevará a cabo por medio del software LabVIEW. Además la sincronización del programa de control con la fuente de alimentación se hará por medio del hardware libre Arduino.

**Palabra(s) Clave(s):** Control PID, Destilación, Driver, LabVIEW, Monitoreo.

## **1. Introducción**

El control de temperatura con una alta precisión es requerido en el estudio y obtención de propiedades termodinámicas, especialmente en la obtención de propiedades de equilibrio de fases [1]. Esta información es indispensable para el desarrollo y construcción de equipos de laboratorio e industriales para los procesos químicos. La información inicial que se recaba son mediciones experimentales de equilibrio de fases que permiten construir diagramas de fases y obtener ecuaciones de estado específicas que permitan entender el comportamiento de las sustancias diferentes condiciones de temperatura y concentración. Los diagramas más sencillos son los de presión versus temperatura de una sustancia pura, como es el caso del agua (Figura 1) [2].

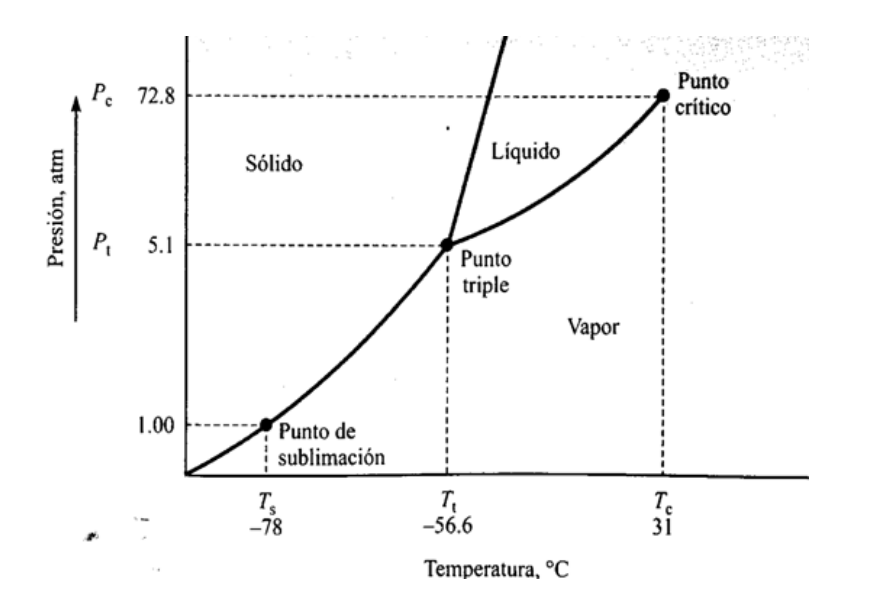

**Figura. 1. Diagrama de equilibrio de fases del agua.**

El controlador (Driver) implementado es denomina como rectificador controlado de onda completa, el cual es un convertidor de corriente alterna (CA) a corriente directa (CD) [3] y será la fuente de alimentación controlada para el control de la temperatura producida por una malla térmica. El controlador utilizara una línea de voltaje de alterno de 120 V a una frecuencia de 60 Hz suministrada por CFE (Comisión Federal de Electricidad), rectificándola a una señal de voltaje directo variable de 2.1 V a 105 V con la misma frecuencia. La malla térmica es principalmente un sistema de calefacción por superficie, así mismo es una resistencia de potencia (Figura 2). Esta malla térmica circula a través de ella corriente eléctrica que genera calor en una relación dada, la cual dependerá de la geometría de la superficie de contacto. Esta malla térmica se compone de un cable calefactor, recubierto con una primera cobertura especial compuesta de elementos aislantes de silicona y resinas [4].

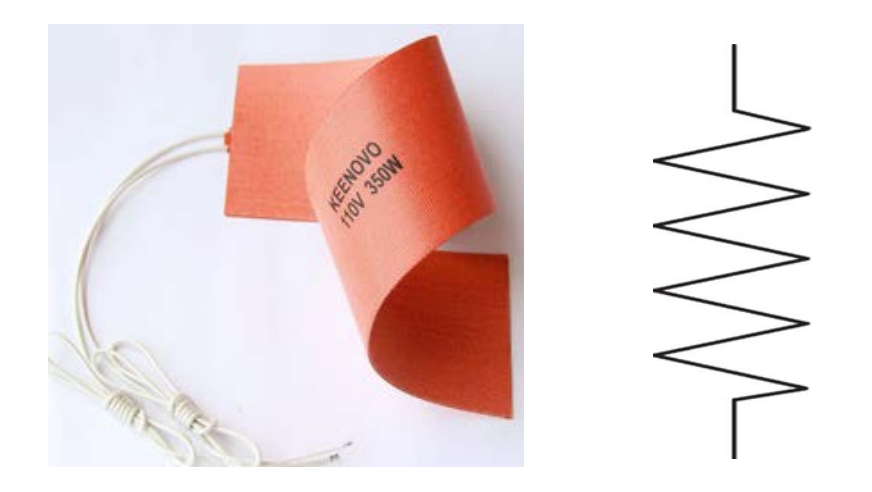

**Figura. 2. Malla térmica y representación eléctrica.**

Como herramienta de monitoreo se empleara el software LabVIEW, de la marca National Instruments, que es uno de los software más versátiles del mercado para la adquisición de datos, control de instrumentos e instrumentación virtual. El software será empleado para la visualización in situ del comportamiento del control de temperatura. También se utilizará una tarjeta de adquisición de datos (DAQ) para capturar las señales requeridas y generar señales de salida si es necesario.

# **2. Desarrollo**

La implementación del driver de voltaje en el control de temperatura se muestra en el siguiente diagrama (Figura 3). En el cual se observa un flujo de datos bidireccional entre la computadora y la DAQ, la adquisición de los datos generados por el sensor y la transformación de energía eléctrica a calorífica producido por la malla térmica.

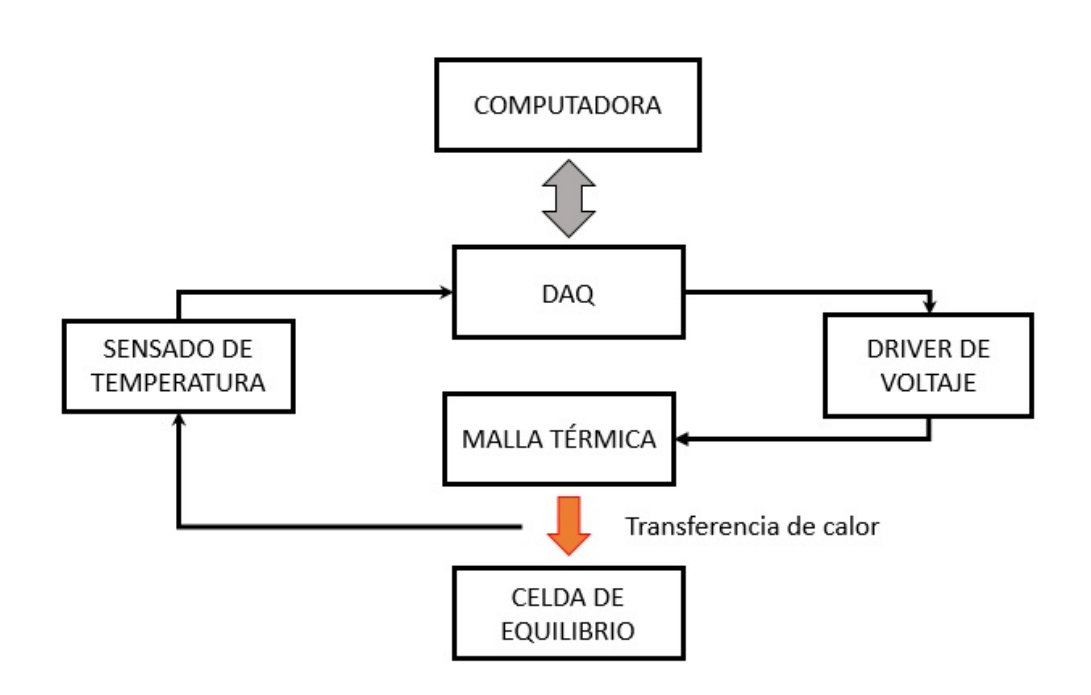

**Figura. 3. Diagrama de implementación.**

El diseño del driver de voltaje se divide en tres etapas: sincronización, activación y rectificación. En dichas etapas se trabajara alternadamente tanto en el hardware como el software del control de temperatura. Las etapas antes mencionadas son descritas a continuación:

#### • **Sincronización**

Como la línea de alimentación cuenta con una frecuencia de 60 Hz y una amplitud de 120 V en su ciclo de trabajo, el driver tendrá que trabajar a dicha frecuencia, con la condición de que el ciclo de trabajo inicie al mismo tiempo. Con dicho objetivo se implementó un transformador de reducción de 120 V a 10 V (Figura 4), de sus devanados secundarios uno se conectara a tierra del circuito y el otro a una terminar positiva de un amplificador operacional configurado como comparador [8]. De esta forma se convierte de una señal alterna a un tren de pulso de la misma frecuencia y una amplitud de 5 V. En la figura 5 se puede observar el cambio de la señal senoidal de entrada (onda amarilla) a un onda cuadrada en la salida del circuito (onda azul).

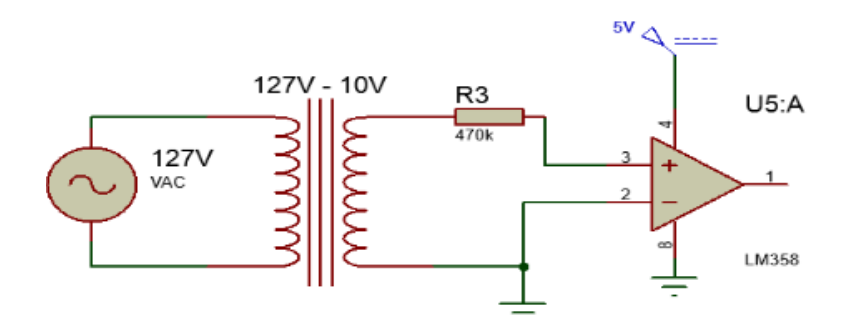

**Figura 4. Circuito comparador o identificador de cruce por cero.**

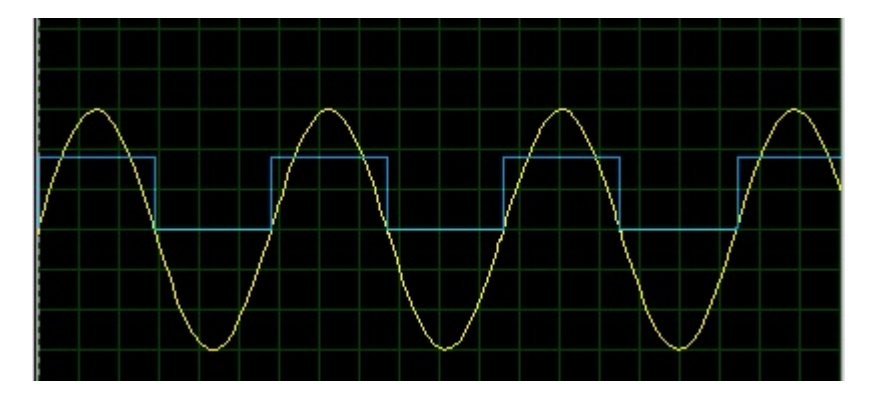

**Figura 5. Formas de ondas resultantes.**

**Escala onda amarilla 30 V por división eje Y a 60 Hz Escala onda azul 2 V por división eje Y a 60 Hz**

#### • **Activación**

Un Arduino UNO es un microcontrolador en el cual se desarrollara un código, donde en una terminar interpretara el tren de pulsos generados en la etapa de sincronización. Utilizando un voltaje variable de referencia de 0 a 5 V, producirá dos pulsos (Pul A y Pul B) de activación para la etapa de rectificación. En el interior de un ciclo de trabajo donde se garantiza aprovechar al máximo la onda de corriente alterna (Figura 6).

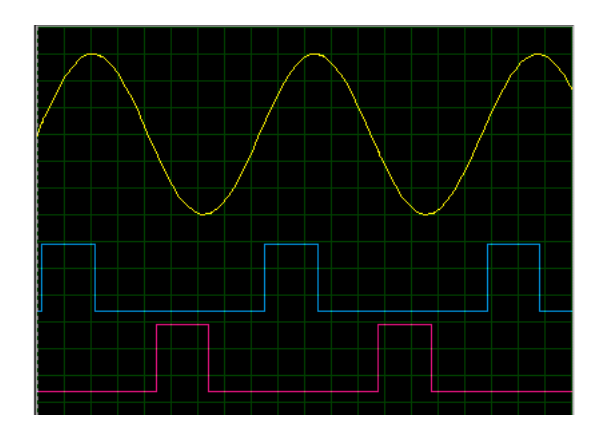

**Figura 6. Pulsos de control generados (Pul A (rosa) y Pul B (azul)).**

#### • **Rectificación**

Es una configuración de un circuito de un puente de diodos de rectificación de onda completa, donde se reemplazara dos diodos por SCR (por sus siglas en inglés *Silicon Controlled Rectifier*) (Figura 7) [5].

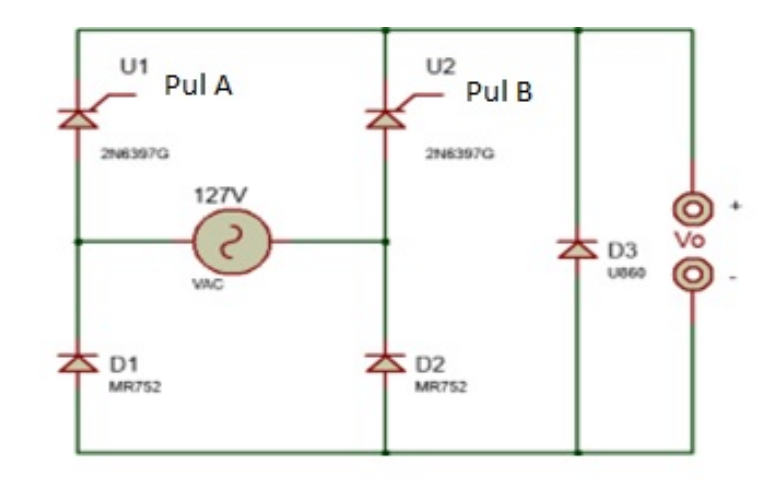

**Figura 7. Circuito rectificador.**

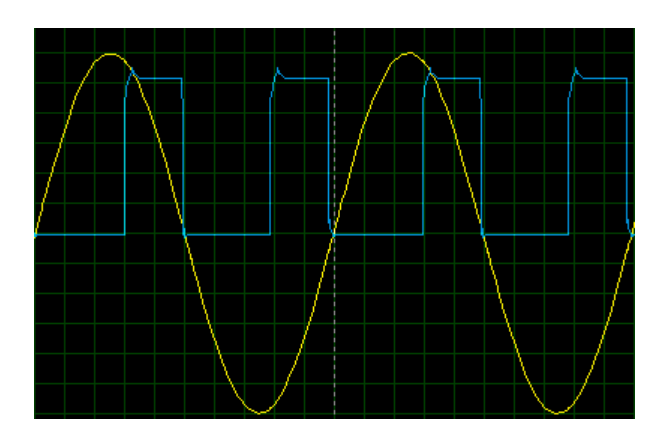

**Figura 8. Formas de onda entrada (amarilla) y salida (azul).**

La etapa de control se divide en dos secciones, el control de sincronización y activación de los SCR y el monitoreo en una computadora. En el programa del Arduino solo es necesario definir una entrada digital (donde recibirá el tren de pulso), dos salidas digitales (para la activación de los SCR) y una entrada analógica (donde recibirá el voltaje de referencia). El monitoreo es realizado mediante una tarjeta de adquisición de datos (DAQ) y el software LabVIEW, en la Figura 9 se muestra el panel frontal del instrumento virtual (VI) utilizado.

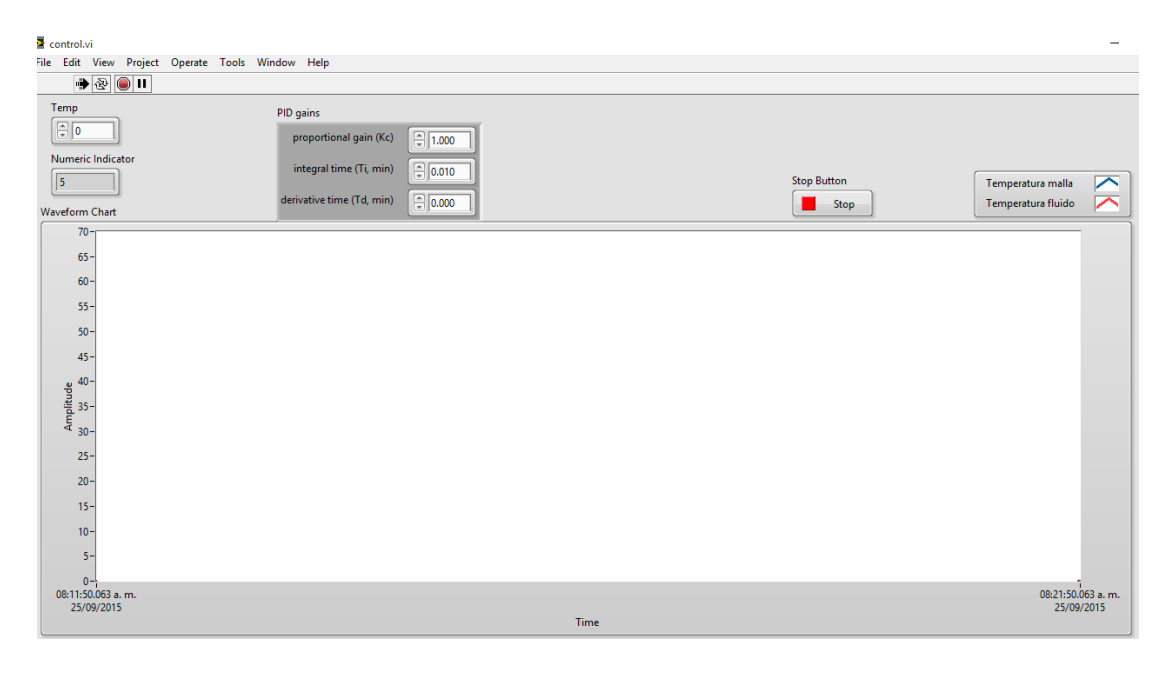

**Figura 9. Visualización en la pantalla de control.**

En el diagrama de bloques de LabVIEW solamente se configuraron los puertos a usar de la DAQ, la interpretación de los sensores a una escala real, las señales de control (tanto de entrada como salida), como el bloque de control PID. A continuación se muestra el código implementado (Figura 10).

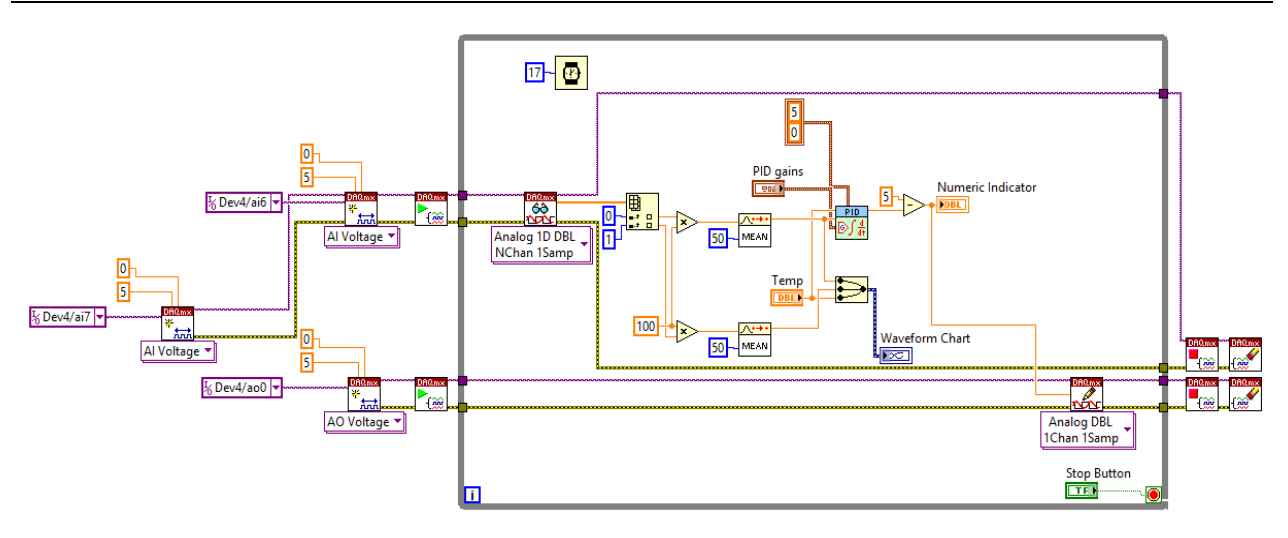

**Figura 10. Código implementado completo.**

Para determinar la ecuación de transferencia que describía el proceso se alimentó la malla térmica con una función escalón de 60 °C mediante un control on-off, con el fin de obtener datos del proceso. Mediante el software MATLAB y la herramienta "*ident"* se analizaron los datos obteniendo la siguiente ecuación.

$$
\frac{1.015}{8068s+1}
$$
 (1)

En la parte física el matraz utilizado se envolvió con la malla para extender el área de contacto de esta en el mismo; durante las primeras pruebas el calentamiento era lento debido a las grandes pérdidas de calor mediante la radiación al ambiente y la determinada por la conductividad del vidrio [6]. Para reducir las pérdidas por radiación se aisló el matraz con una envoltura de aluminio de calibre 6, una capa de espuma de poliuretano y otra capa de aluminio. Esto redujo considerablemente el tiempo de calentamiento, de aproximadamente 2 horas a 45 minutos.

# **3. Resultados**

Durante la realización de las pruebas iniciales de observo que el tiempo aproximado de estabilización es de aproximadamente 35 minutos, con incrementos de temperatura de ±1°C por minuto y se obtuvo la siguiente grafica (Figura 11).

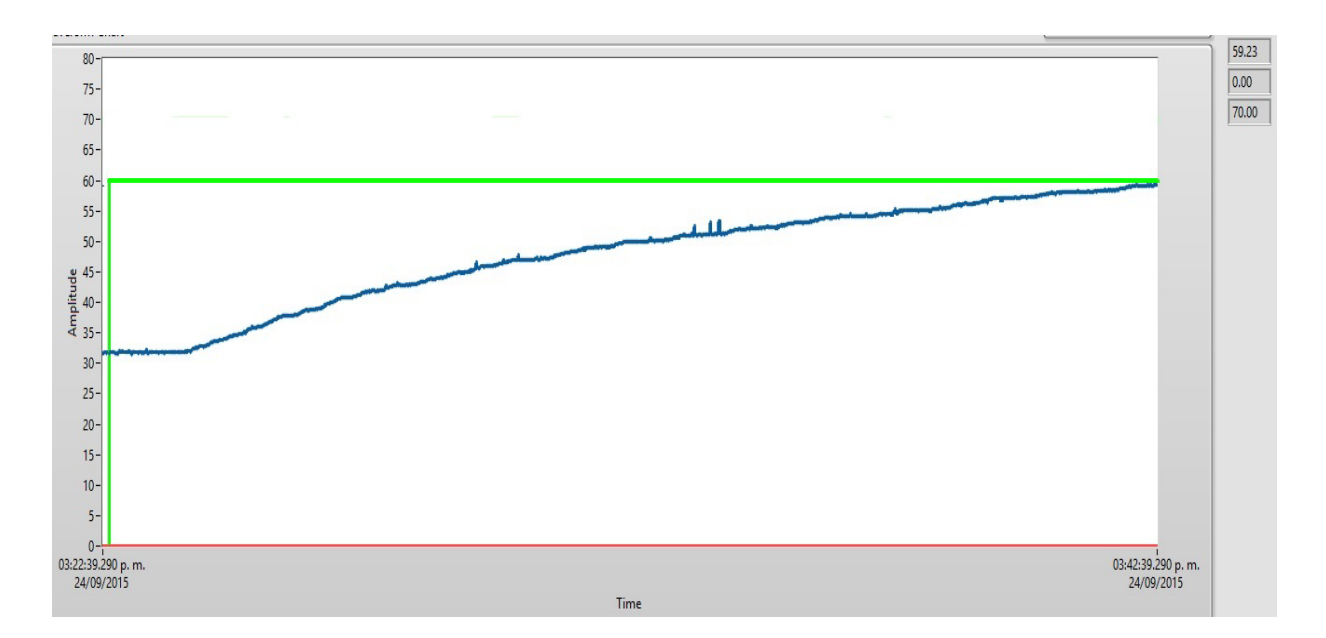

**Figura 11. Comportamiento del incremento de temperatura en el sistema.**

Con la ecuación (1) obtenida en MATLAB se calcularan las ganancias necesarias para implementar un control PID (Kp, Ti, Td); para esto se utilizó otra herramienta de MATLAB llamada "*PID Tuning*". En la cual se seleccionara el tipo de compensación requerida y los tiempos de ejecución, en este caso se selecciona un control PID con un tiempo moderado de respuesta, recordando que estos valores son aproximaciones a los reales requeridos por el proceso. Los valores obtenidos son los siguientes:

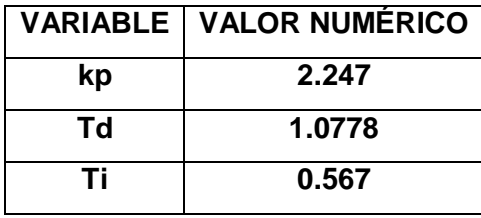

Mediante diferentes pruebas se determinaron las siguientes ganancias, modificándolas a prueba y error, observando el comportamiento de la señal del proceso.

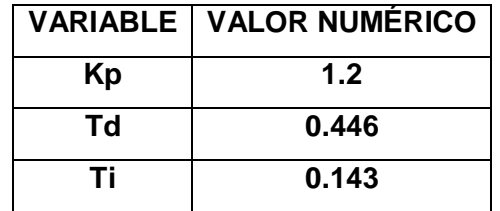

La modificación de las ganancias es debido a que al utilizar las primeras el control sobrepasaba los márgenes del error especificados inicialmente. En la figura 12 se observa el comportamiento de la señal de control con un margen de disminuido, empalmando casi por completo con la señal de referencia.

Al monitorear tanto la temperatura de la malla como la del fluido a calentar se observó que en el proceso de calentamiento precedido a la estabilidad de la temperatura de equilibrio, existe una diferencia prácticamente constante de 16 °C entre ambas temperaturas. El error en la temperatura de estabilidad obtenido es de ±0.14, cumpliendo con el porcentaje de error propuesto inicialmente. Pero el tiempo es mayor al ser de 35 minutos; con lo cual se seguirá trabajando para tratar de reducirlo sin que el incremento de temperatura se de forma drástica.

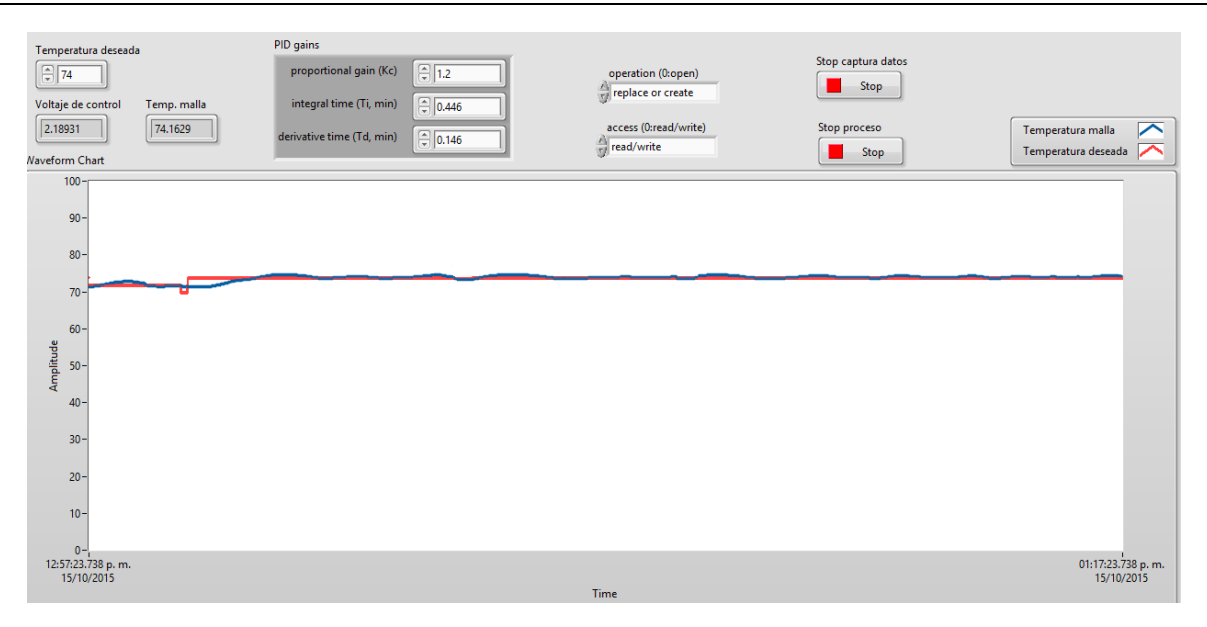

**Figura 12. Comportamiento de la temperatura en el sistema.**

# **4. Discusión**

El tiempo mínimo de estabilidad adecuado para el proceso se estimó en 20 minutos, para asegurarse que la solución pueda alcanzar el equilibrio termodinámico de una forma gradual para que las sustancias involucradas en la solución no sufran ningún tipo de degradación o transformación química.

Para mejorar la eficiencia de conducción térmica entre la malla y la superficie a calentar es necesario mejorar el aislamiento, de esta manera las perdidas térmicas se reducirán un mayor grado. Eliminar en su totalidad la perdida térmica es algo imposible siempre habrá una perdida por mínima que sea debido a las propiedades de los materiales [6]. Otra consideración importante es tener en cuenta las condiciones climáticas del lugar donde se realice el experimento, dado que la temperatura ambiente regirá la velocidad de calentamiento y de cierta manera la temperatura de inicio; es decir se requiere una temperatura menor a la ambiental no tendremos control sobre ella. Dado que el sistema no cuenta con un sistema de refrigeración.

## **5. Conclusiones**

El control de temperatura que se desarrolló para un equipo de medición de equilibrio de fases cumple con los parámetros de error establecidos previamente para garantizar una fiabilidad de los datos termodinámicos obtenidos con dicho equipo. Se recomiendo que se trabaje en mejorar el aislamiento del equipo y en reducir el tiempo de estabilidad de la temperatura. A posteriori, se realizarán más pruebas de la efectividad de este control de temperatura al analizar el equilibrio de fases en mezclas de n-alcoholes.

## **6. Referencias**

- [1] C. A. Cardona, I. R. Navarro y L. G. Matallana. Medición del equilibrio líquido-vapor del sistema metanol-acetato de metilo a 580 mm hg experimental liquid vapour equilibrium of the binary system methanol-methyl acetate at 580 mm Hg.*Revista Colombiana de Química*, (2006). *35*(1).
- [2] William F. Smith. Fundamentos de la ciencia e ingenieria de materiales. Tercera edicion. Ed. Mc-Graw Hill.
- [3] A. Larco Gómez, R. Sánchez Rosado & H. Espinoza Bravo. Rediseño y construcción del sistema eléctrico y electrónico de control de unidades educativas, tipo mawdsley's, para el estudio de convertidores ac/dc, ac/ac y control de motores dc y ac. (2011).
- [4] Mantas calefactoras. www.elementoscalefactores.com/productos-es/mantascalefactoras.htm. Septiembre 2015
- [5] M. H Rashid, González, M. H. R. V., y P. A. S Fernández. (2004).Electrónica de potencia: circuitos, dispositivos y aplicaciones. Pearson Educación.
- [6] Smith, J. M. (1968). *Ingeniería de la cinética química*. Compañía Editorial Continental.
- [7] National Instrument. www.ni.com/mechatronics/esa/. Septiembre 2015.
- [8] Rashid, M. H., González, M. H. R. V., & Fernández, P. A. S. (2004).*Electrónica de potencia: circuitos, dispositivos y aplicaciones*. Pearson Educación.